# <span id="page-0-0"></span>Algorytmy i struktury danych Wykład 12

## Krzysztof M. Ocetkiewicz Krzysztof.Ocetkiewicz@eti.pg.gda.pl

Katedra Algorytmów i Modelowania Systemów, WETI, PG

4 0 8

- o stdlib.h
- funkcja qsort(tablica, ile, rozmiar, funkcja)
	- tablica wskaźnik na tablicę elementów do posortowania
	- ile ilość elementów do posortowania
	- rozmiar rozmiar pojedynczego sortowanego elementu
	- funkcja funkcja porównująca dwa elementy
	- sortowanie szybkie

#### #include<stdlib.h>

```
...
int porownaj(const void *a, const void *b) {
     return *(\text{const int} *)a - *(\text{const int} *)b;};
...
int tab[] = \{6, 5, 4, 3, 2, 1\};qsort(tab, 6, sizeof(int), porownaj);
```
K 경 K K 경 K 시 경

## o stdlib.h

- funkcja bsearch(klucz, tablica, ile, rozmiar, funkcja)
	- klucz wskaźnik na wyszukiwany klucz
	- tablica wskaźnik na tablicę posortowanych elementów
	- $\bullet$  ile ilość elementów w tablicy
	- rozmiar rozmiar pojedynczego elementu
	- funkcja funkcja porównująca dwa elementy (jak w qsort)
	- wyszukiwanie binarne
	- wartość zwracana wskaźnik na znaleziony element (dowolny) lub NULL

AD > ( E > ( E > )

- Standard Template Library
- $\bullet$  biblioteka standardowa w języku  $C++$
- $\bullet$  http://cppreference.com bardzo dobra strona z dokumentacją
- http://cplusplus.com/reference
- "magiczna" znajomość kilku prostych recept umożliwia korzystanie nawet początkującym, jednak zrozumienie pisanego kodu wymaga głębszej znajomości języka  $C++$  (szablony)
- pliki nagłówkowe nie mają rozszerzenia .h
	- np. #include<vector>
	- np. #include<algorithm>
- zaraz za include'ami: using namespace std;
	- inaczej wszystkie nazwy trzeba poprzedzać std::
	- np. std::sort zamiast sort
- kontenery
- $\bullet$  iteratory
- algorytmy

重

化重新润滑脂

4 D F → ● →

- kontenery to implementacje struktur danych ( $=$  struktury danych)
- udostępniają pewne operacje o określonej złożoności
- kontenery sparametryzowane są przechowywanym typem
	- np. vector<int> kontener vector przechowujący liczby typu int
	- np. vector<Data> kontener vector przechowujący struktury Data
- uwaga: samo vector nie jest nazwą typu danych; nie możemy napisać np. void funkcja(vector v)
- **•** dopiero kontener sparametryzowany przechowywanym typem jest pełnoprawnym typem: void funkcja(vector<int> v) jest poprawne
- ograniczone "wskaźniki" na elementy wewnątrz kontenerów
- obsługują dereferencję (\*) i operator -> tak jak wskaźniki
- $\bullet$  iteratory można porównywać (==, !=)
- iteratory jednokierunkowe: obsługują dodatkowo operatory ++
- $\bullet$  iteratory dwukierunkowe: obsługują dodatkowo operatory --
- $\bullet$  iteratory o dostępie swobodnym: obsługują dodatkowo operatory +,  $-($ liczba i iterator),  $+=, -=, <, []$
- większość kontenerów posiada metody begin() i end()
- begin() zwraca iterator na pierwszy element w kontenerze
- end() zwraca iterator pokazujący za ostatnim elementem w kontenerze (--end() jest ostatnim elementem w kontenerze)
- iteratory zadeklarowane są "wewnątrz" kontenerów; aby stworzyć iterator do wektora int-ów o nazwie nazwa musimy napisać: vector<int>::iterator nazwa;
- **•** konwencją w STL jest przekazywanie danych nie w postaci kontenera, lecz jako pary iteratorów: pierwszy pokazuje na początek przedziału, drugi na pozycję tuż za ostatnim elementem w przekazywanym przedziale
- np. mając vector<int> v; sortujemy go pisząc  $sort(v.\text{begin}()$ ,  $v.\text{end}()$
- niektóre algorytmy mogą mieć dodatkowe wymagania co do elementów składowych kontenerów (np. powinny być porównywalne operatorem <, czy ==)

メミトメ 高下 い

- z punktu widzenia STL wskaźniki są także iteratorami (w kontenerach, którymi są zwykłe tablice)
- np. całkowicie poprawny jest kod:

int tab[6] =  $\{6, 5, 4, 3, 2, 1\};$ sort $(tab, tab + 6)$ ;

- plik nagłówkowy: #include<vector>
- implementacja tablicy dynamicznej (ze zamortyzowanym kosztem wstawienia  $O(1)$
- zachowuje się podobnie jak tablica (możemy używać indeksowania)

ミメスミメ

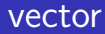

- ważniejsze metody:
	- vector<int> v;
	- $\bullet$  v[index] dostęp do elementu na pozycji index
	- v.at(index) dostęp do elementu na pozycji index + wyjątek przy błędnym indeksie
	- $\bullet$  v.size() zwraca rozmiar wektora
	- $v.$ empty $()$  zwraca true jeżeli wektor jest pusty
	- v.push back(wartosc) dodanie na koniec wektora wartości wartosc  $(O(1))$
	- v.pop back() usunięcie ostatniej wartości z wektora  $(O(1))$
	- $v.front()$  pierwszy element (to samo co  $v[0]$ )
	- v.back() ostatni element (to samo co  $v[v.size() 1]$ )

K ロ ▶ K 御 ▶ K 君 ▶ K 君 ▶ ○ 君

- ważniejsze metody (c.d.):
	- $\bullet$  v.resize(int n) ustawienie rozmiaru wektora na n
	- v.reserve(int n) ustawienie pojemności wektora na co najmniej n

∢ □ ▶ ⊣ *←* □

造

IK BIN K BIN

- iteratory o dostępie swobodnym
- dodanie lub usunięcie elementu wektora może spowodować, że iteratory przestaną być poprawne (np. gdy nastąpi realokacja lub gdy usuwamy element ze środka wektora)
- jeżeli zależy nam na zachowaniu poprawności iteratorów, musimy skorzystać z resize / reserve
- tak jak w przypadku zwykłej tablicy dynamicznej, rozmiar wektora to nie to samo co jego pojemność
- **•** rozmiar to liczba elementów rzeczywiście przechowywanych w tablicy
- pojemność to maksymalny rozmiar, który wektor może osiągnąć bez ponownej alokacji
- rozmiar nigdy nie jest większy niż pojemność

### vector

```
vector<int> v; // utworzenie pustego wektora
v[2] = 4; // BŁĄD -- wektor nie ma elementów
v.push back(3);
v.push back(4);
v.push back(5);
v[2] = 7; // dobrze -- wektor ma 3 elementy
v.\text{back()} == 7; // \text{prawda}v.pop back();
v.\text{back()} == 4; // prawda
v.reserve(100);
v[99] = 4; // BŁAD -- wektor ciągle ma 2 elementy
v.resize(100);
v[99] = 4: // dobrze
```
K □ ▶ K @ ▶ K 로 ▶ K 로 ▶ 『 로 『 K 9 Q @

vector<int> v(100); // wektor 100-elementowy  $v[2] = 4$ ; // dobrze -- wektor ma rozmiar 100 v.push back(3); // teraz ma 101 elementów v.push back(4); // teraz ma 102 elementy v.push back(5); // teraz ma 103 elementy v.reserve(4);  $v[99] = 4$ ; // dobrze -- reserve nic nie zrobiło v.resize(4);  $v[99] = 4$ ; // ZLE -- wektor ma tylko 4 elementy

- ∢ ⊞ ▶ k ■ ⊞ → → ⊙ Q ⊙×

## vector

```
// iteracja
for(i = 0; i < v.size(); i++) {
     ... v[i] ...
     };
// iteracja STL-owa
vector<int>::iterator it;
for(it = v.begin(); it != v.end(); ++it) {
     ... *it ...
    };
// iteracja STL-owa
vector<int>::iterator it, kon = v.end();
for(it = v.begin(); it != kon; ++it) {
     ... *it ...
     };
```
K 등 K K 등 K 이 등

```
for(auto it = v.begin(); it != v.end(); ++it) {
    ... *it ...
    };
for(const &elem: v) {
     ... elem ...
     };
```
4 0 F

K 트 K K 트 K 트 트 YO Q O

- plik nagłówkowy: #include<deque>
- kontener bardzo podobny do vectora
- **·** nieznacznie wolniejszy od vectora
- obsługuje dodatkowo wstawianie i usuwanie elementu na początku w zamortyzowanym czasie  $O(1)$
- o nie posiada metod reserve, resize
- wstawienie/usunięcie elementu może unieważnić iteratory
- plik nagłówkowy: #include<list>
- **·** lista dwukierunkowa / jednokierunkowa
- **•** iteratory dwukierunkowe
- brak indeksowania
- wstawienie w dowolne, wskazane miejsce zajmuje czas stały
- wstawianie / usuwanie elementów nie unieważnia iteratorów (poza tymi wskazującymi na elementy usuwane)
- splice przenoszenie fragmentów listy do innej (w czasie stałym)
- $\bullet$  size może mieć złożoność  $O(n)$ , do testowania czy pusta należy użyć empty

4 **D F** 

メイヨメ

- plik nagłówkowy: #include<forward list>
- **·** lista jednokierunkowa
- iteratory jednokierunkowe
- **•** brak indeksowania
- wstawienie na początek, lub za wskazany element zajmuje czas stały
- wstawianie / usuwanie elementów nie unieważnia iteratorów (poza tymi wskazującymi na elementy usuwane)
- splice after przenoszenie fragmentów listy do innej (w czasie stałym)
- **•** size może mieć złożoność  $O(n)$ , do testowania czy pusta należy użyć empty

4 **D F** 

ミドイミド

- plik nagłówkowy: #include<stack>
- stos
- s.push(element) włożenie elementu na stos
- s.top() element na wierzchołku stosu
- s.pop() zdjęcie elementu z wierzchołka stosu (uwaga: nie zwraca zdejmowanego elementu)
- s.empty() zwraca true, jeżeli stos jest pusty
- s.size() liczba elementów na stosie
- nie posiada iteratorów
- plik nagłówkowy: #include<queue>
- **•** kolejka
- s.push(element) włożenie elementu na koniec kolejki
- s.front() element na początku kolejki
- s.back() element na końcu kolejki
- s.pop() wyjęcie elementu z początku kolejki (uwaga: nie zwraca zdejmowanego elementu)
- s.empty() zwraca true, jeżeli kolejka jest pusta
- s.size() liczba elementów w kolejce
- nie posiada iteratorów

- plik nagłówkowy: #include<algorithm>
- **o** find(poczatek, koniec, wartosc)
- poczatek i koniec to iteratory określające przedział do przeszukania
- wartosc to wartość do znalezienia
- zwraca pozycję (iterator) wartości wartosc w przedziale < poczatek, koniec )
- o jeżeli wartosc nie została znaleziona, zwraca koniec
- wymaga aby elementy wskazywane przez iteratory były porównywalne  $( == )$

int tab[] = {1, 2, 3, 4, 5, 6}; int \*p = find(tab, tab + 6, 4); printf(''\*p=%d p-tab=%d\n'', \*p, p - tab); \*p=4 p-tab=3 p = find(tab, tab + 6, 10); printf(''p-tab=%d\n'', p - tab);

p-tab=6

メロトメ 倒 トメミトメミト ニミーのダウ

# find — przykład

```
int tab[] = \{1, 2, 3, 4, 5, 6\};vector<int> v(tab, tab + 6);
vector<int>::iterator it;
it = find(v.\text{begin}(), v.\text{end}(), 4);
printf(''*it=%d it-v.begin()=%d\n'',
       *it, it - v.\text{begin}();
```
#### $*it=4$  it-v.begin()=3

```
it = find(v.\text{begin}(), v.\text{end}(), 10);
printf(''it-v.begin()=%d\n'', it - v.begin());
if(it == v.end()) printf(''nie znaleziono\n'');
it-v.begin() = 6nie znaleziono
```
K □ ▶ K @ ▶ K 로 ▶ K 로 ▶ \_ 로 \_ K) Q Q @

- plik nagłówkowy: #include<algorithm>
- **•** binary\_search(poczatek, koniec, wartosc)
- poczatek i koniec to iteratory określające przedział do przeszukania
- wartosc to wartość do znalezienia
- zwraca true jeżeli znaleziono wartość, false jeżeli nie znaleziono
- o upper bound(poczatek, koniec, wartosc) = pierwszy niemniejszy
- lower\_bound(poczatek, koniec, wartosc) = pierwszy większy
- $\bullet$  #include<algorithm>
- sort i stable sort
- sort(poczatek, koniec)
	- sortuje porównując elementy operatorem <
- sort(poczatek, koniec, porownanie)
	- sortuje porównując elementy funkcją porownanie

#include<algorithm>

```
...
bool porownaj(int a, int b) \{return a > b;
     };
...
int tab[] = \{6, 5, 4, 3, 2, 1\};sort(tab, tab + 6);
1 2 3 4 5 6
sort(tab, tab + 6, porownaj);
6 5 4 3 2 1
```
**∢ □ ▶ ⊣ 倒 ▶** 

여행 시계를 시작

æ

- map, set drzewa czerwono-czarne
- o struktura drzewa jest "niejawna" nie mamy możliwości dostępu do poszczególnych węzłów, a co za tym idzie niemożliwe jest rozbudowanie drzewa (np. do drzewa statystyk pozycyjnych)
- map pamięć skojarzeniowa; z kluczami powiązane są dane
- set zbiór; klucze nie są powiązane z danymi
- map, set klucze są unikatowe
- multimap, multiset klucze mogą się powtarzać
- kontenery te przechowują klucze w uporządkowanej kolejności (porządek wyznacza operator <)

K ロ ▶ K @ ▶ K 경 ▶ K 경 ▶ │ 경

- iteratory w mapie pokazują na pary (klucz, wartosc)
- o dla map<K, V>::iterator it
	- klucz jest dostępny jako it->first (lub (\*it).first)
	- wartość jest dostępna jako it->second (lub (\*it).second)
- iteratory w zbiorze pokazują na klucze (wartości nie ma)

### map

```
#include<map>
#include<string>
using namespace std;
int main() {
     map<string,int> mp;
     mp[''xyz''] = 1; mp[''abc''] = 2;mp[''def''] = 3;for(map<string,int>::iterator it = mp.begin();
           it != mp.end(); ++it) {
           cout \langle\langle it->first.c_str() \langle\langle '':'';
           cout \lt\lt it->second \lt\lt' '', '';
           };
           return 0;
     };
```
abc:2, def:3, xyz:1,

K □ ▶ K @ ▶ K 로 ▶ K 로 ▶ \_ 로 \_ K 9 Q @

- jeżeli klucz nie istnieje, operator [] go wstawi
- $\bullet$  w przypadku mp $[''klucz''] =$  wartosc jest to działanie pożądane, jednak w sytuacji if(mp[''klucz''] ... ) nie zawsze
- o do testowania istnienia klucza w mapie należy użyć metody find

```
• jako argument do find podajemy klucz, zwróconą wartością jest
  iterator na parę (klucz,wartosc) (o ile istnieje) np.:
  map<string, int>::iterator it;
  it = mp.find(''abc'');
  if(it == mp.end()) cout << ''nie ma klucza'';
  else {
        cout \langle\langle it->first \langle\langle \cdot \rangle \rangle = \rangle;
        cout << it->second << endl;
        };
```
HERHER I

- należy pamiętać, że każde indeksowanie czy find to wyszukanie klucza — w drzewie zrównoważonym zajmuje to  $O(\log n)$
- w przypadku wykonywania wielu operacji czas ten może stać się zauważalny
- **•** nie należy zatem stosować konstrukcji typu:  $if(mp.find(''abc') == mp.end())$ cout << ''nie ma klucza''; else cout  $\langle\langle \cdot, \cdot \rangle$ 'abc''  $\langle \cdot, \cdot \rangle = \langle \cdot, \cdot \rangle$   $\langle \cdot, \cdot \rangle = \langle \cdot \rangle$  abc'']  $\langle \cdot, \cdot \rangle = \langle \cdot \rangle$
- **•** iteratory w mapie i zbiorze są dwukierunkowe
- niech it =  $mp.find[''def'']$ ;
- po wykonaniu --it, it->first będzie poprzednim kluczem
- po wykonaniu ++it, it->first będzie następnym kluczem
- unordered map
- użycie jak mapy, z pewnymi wyjątkami
	- **e** elementy nie są uporządkowane
	- iteratory tylko jednokierunkowe
	- dla własnych typów trzeba napisać funkcję haszującą
- klasa opakowująca napis (tablicę znaków z określonym rozmiarem)
- obsługuje operatory przypisania, porównania, dodania (znaku, napisu i string-a), indeksowania (odczyt/modyfikacja konkretnego znaku)
- size() długość
- $\bullet$  c\_str() napis kompatybilny z C (tylko do odczytu) np.  $print('')$ %s'', s.c\_str());
- korzystając z STL trzeba pamiętać o referencjach
- referencje deklarujemy korzystając ze znaku & (podobnie, jak z \* w przypadku wskaźników)
- **•** referencje należy zainicjować w trakcie deklaracji
- formalnie: referencja jest drugą nazwą dla zmiennej, np. int a; int  $&\text{b} = \text{a}$ :

od tej pory a i b oznacza dokładnie to samo

 $\bullet$  referencja nie ma "osobowości" – nie można utworzyć wskaźnika czy referencji na referencję; pobranie adresu pobierze adres "oryginalnej" zmiennej

- parametry funkcji mogą być referencjami, np.: void zamien(int &a, int &b) { int  $t = a$ ;  $a = b$ ;  $b = t$ ; };
- referencja musi być związana ze zmienną lub elementem tablicy, nie może być zainicjalizowana stałą: int  $&b = 5$ ; // błąd zamien(5, 4); // błąd

4 E X 4 E X 1

- stałe referencje (const int &b = a;) zezwalają na odczyt zawartości, zabraniają modyfikacji
- dobrą praktyką programistyczną jest oznaczanie jako stałe wszystkich parametrów funkcji, które są referencjami i nie są modyfikowane w funkcji
- Od dzisiaj nie przekazujemy stringów ani innych kontenerów STL do funkcji przez wartość (aż do zrozumienia i opanowania semantyki przeniesienia).
- Każdy parametr, który jest referencją jest stałą referencją, chyba, że trzeba zmodyfikować zawartość parametru.
- przekazanie przez wartość (void funkcja(string s)) kopiuje wartość parametru, czyli:
	- tworzy nowy obiekt (parametr)
	- przepisuje zawartość argumentu do parametru
	- na koniec funkcji usuwa parametr
- przekazanie przez referencję (void funkcja(const string &s)) sprowadza się do przekazania wskaźnika, czyli:
	- tworzy nowy wskaźnik (parametr)
	- przepisuje adres argumentu do parametru
	- na koniec funkcji usuwa wskaźnik
- <span id="page-48-0"></span>przekazywanie przez wartość
- komunikaty o błędach
- trzeba pamiętać o tym, co mówiliśmy na wykładzie
- vect.push\_back(vect[0]);

```
o list<int>::iterator it;
 for(it = lista.begin(); it != lista.end(); ++it) {
       if(*it == 4) lista.erase(it);
      };
```